## **Klasseundersøkelse**

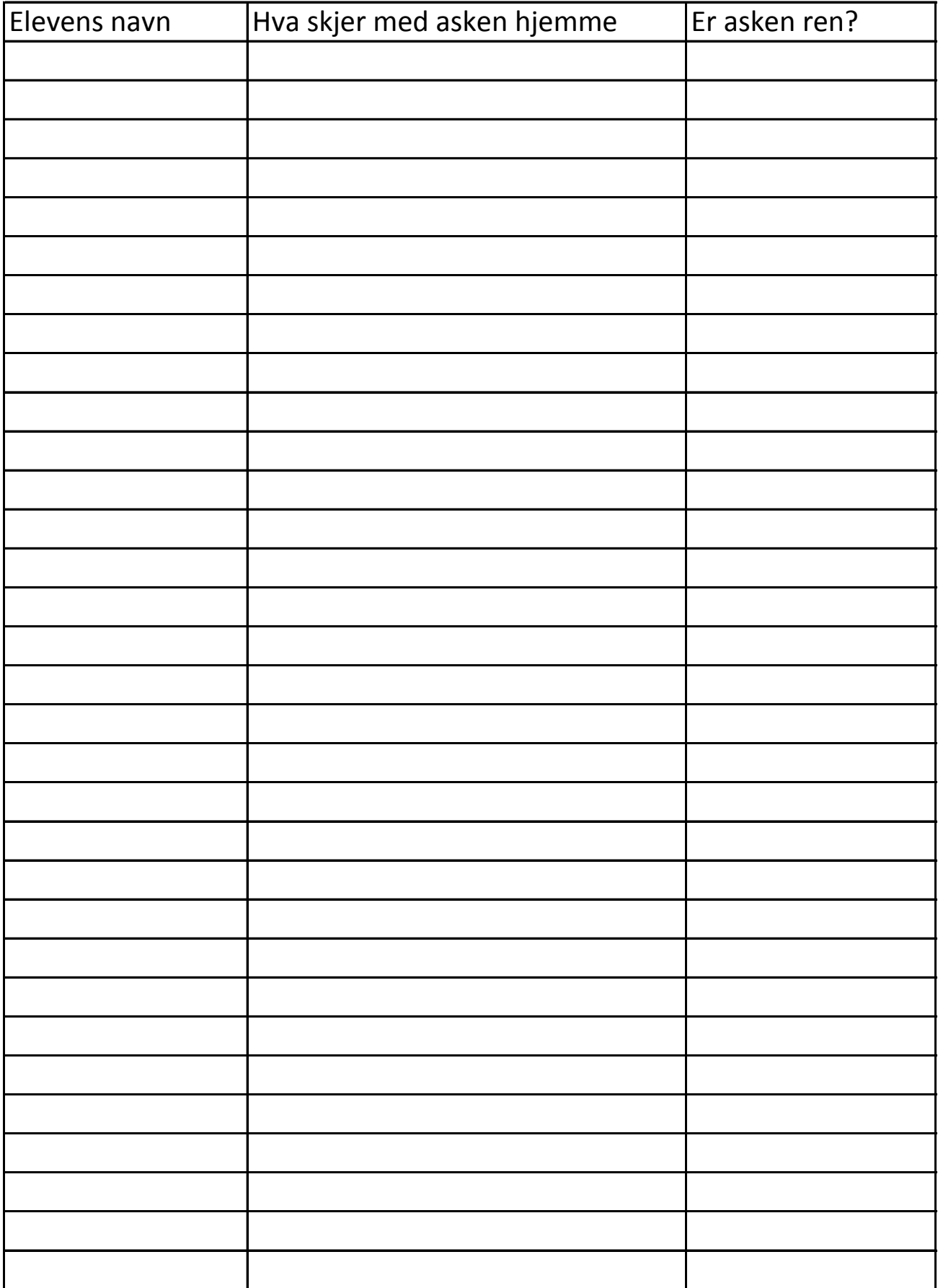